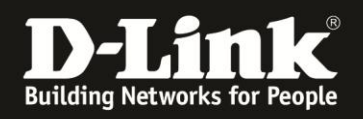

# **HowTo: 802.1q VLAN mit Tagged Port (hier=VLAN Trunk) Beispielkonfiguration**

Mit folgender Beispielkonfiguration wird erklärt, wie bestimmte Ports auf den DGS-1100-xx Switchen zu VLANs zugewiesen werden.

### **Kurze Infos über VLANs:**

1.) Klassische VLANs werden portbasiert konfiguriert (z.B. Port 2-5 VLAN2 (Support), Ports 6- 15 VLAN3 (Vertrieb), etc.)

2.) Mit VLANs ist es möglich, mehrere Netze zu trennen, die z.B. an einen Switch angeschlossen sind.

3.) Mit Hilfe von Tagged Ports (hier "VLAN Trunk") können Ethernet Frames aus unterschiedlichen VLANs über 1 Leitung (z.B. zwischen 2 Switches) übertragen werden.

### **[Vorbereitung]**

Der DGS-1100-xx hat im Auslieferungszustand die Standard IP: 10.90.90.90/8 Benutzernamen-> admin & Passwort-> admin

 $\Rightarrow$  Bitte ändern Sie Standard IP bei der Ersteinrichtung (Integration in Ihre bestehende Infrastruktur) des DGS-1100-xx in Ihrem Netzwerk.

 $\Rightarrow$  Stellen Sie bitte sicher, dass Sie die aktuellste Firmware für den DGS-1100-xx installiert haben z. B.(ftp://ftp.dlink.de/dgs/dgs-1100-26/driver\_software/ **)** 

#### **[Einrichtung des DGS-1100-xx]**

1.) Unter L2 Features  $\rightarrow$  VLAN $\rightarrow$  VLAN Interface werden allen Ports (Clone FromPort1- To Port 26) VLAN Modus Access zugewiesen:

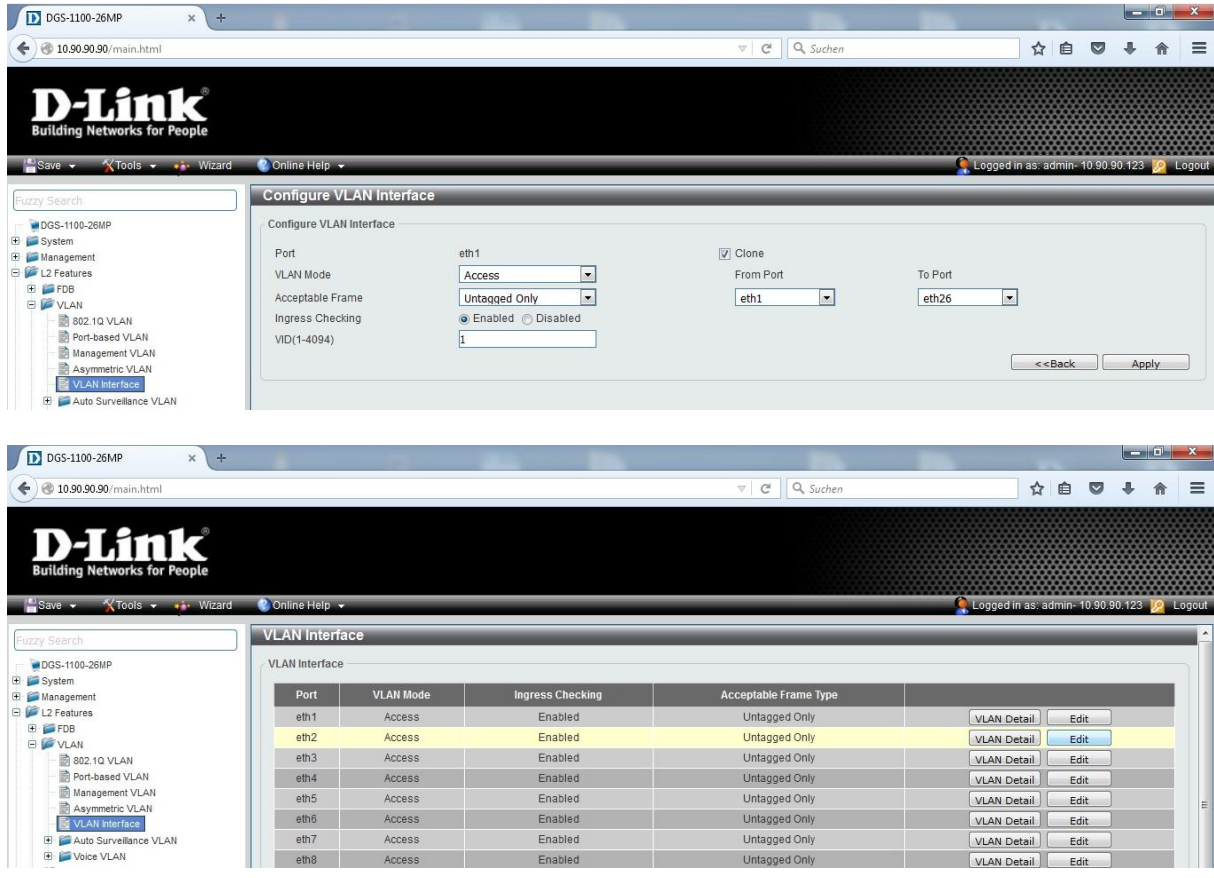

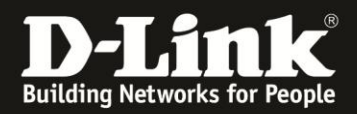

2.) VLAN1000 wird gelöscht:

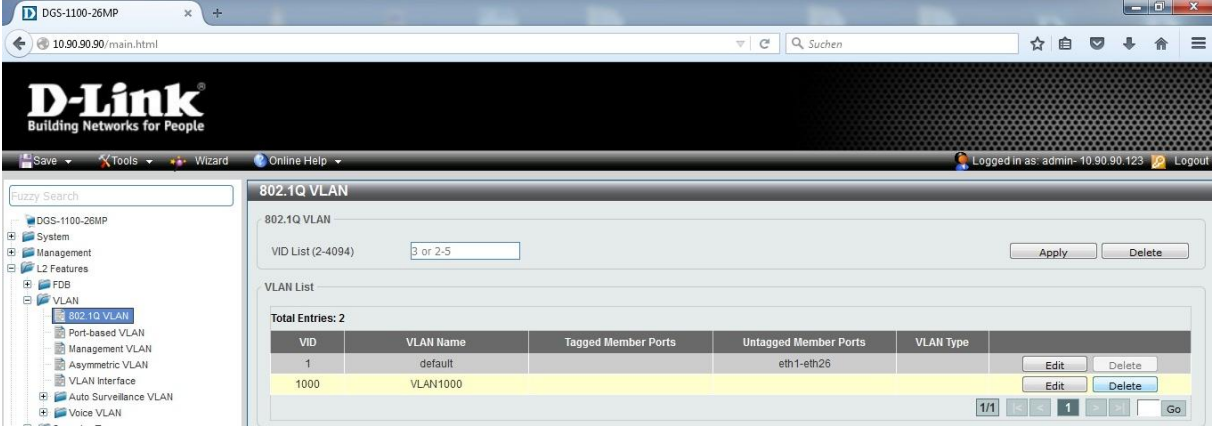

3.) Unter L2 Features  $\rightarrow$  VLAN $\rightarrow$  802.1Q VLAN, werden 3 VLANs mit VID2, VID3 & VID4 angelegt:

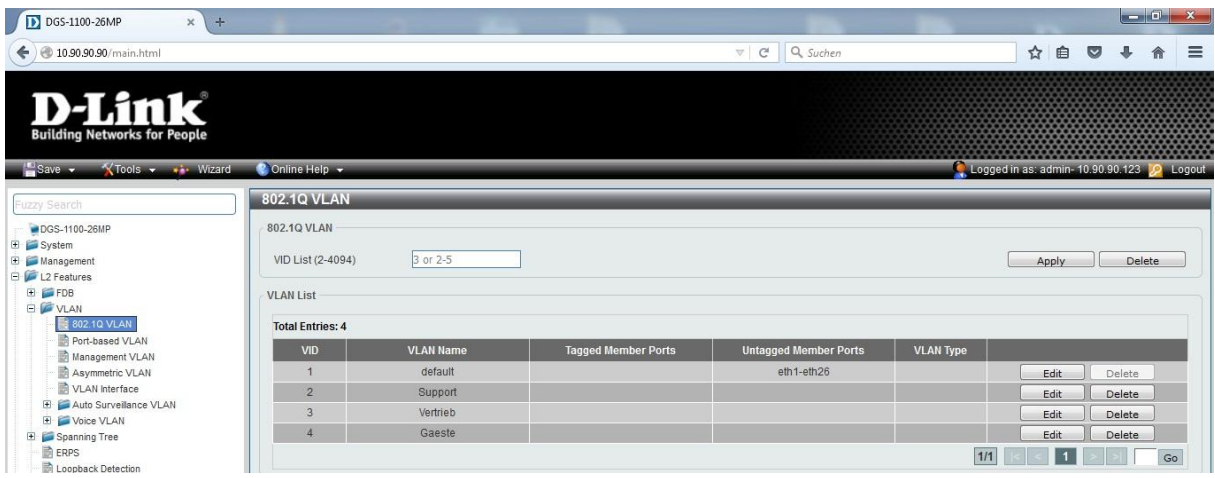

4.) Dem Switch wird Port 2-5 zu VLAN2 Support, Port 6-15 VLAN3 Vertrieb und Port 16-23 VLAN4 Gaeste zugewiesen:

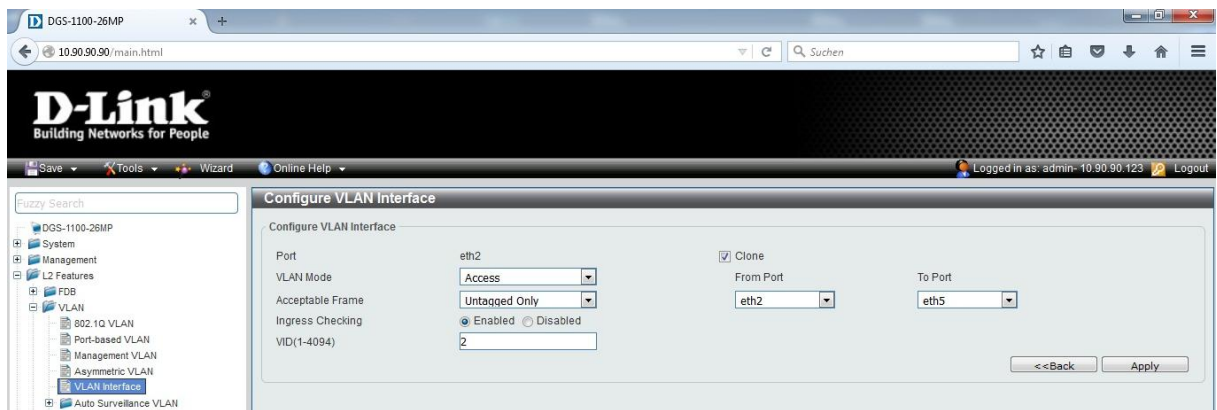

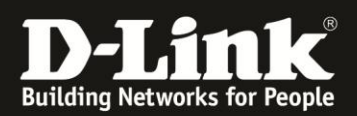

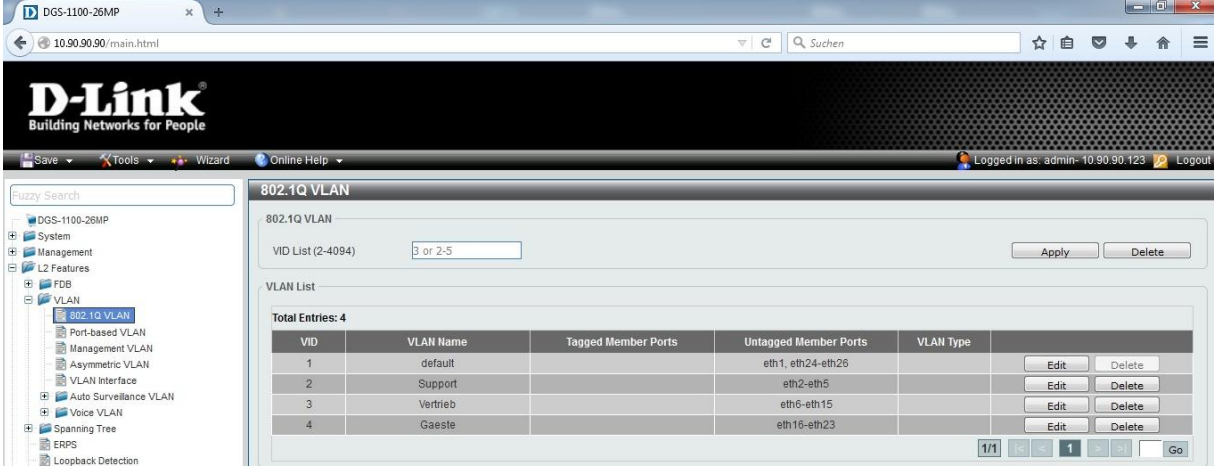

## 3.) Anschließend wird Port 24 als Trunk Port (=Tagged Port) konfiguriert:

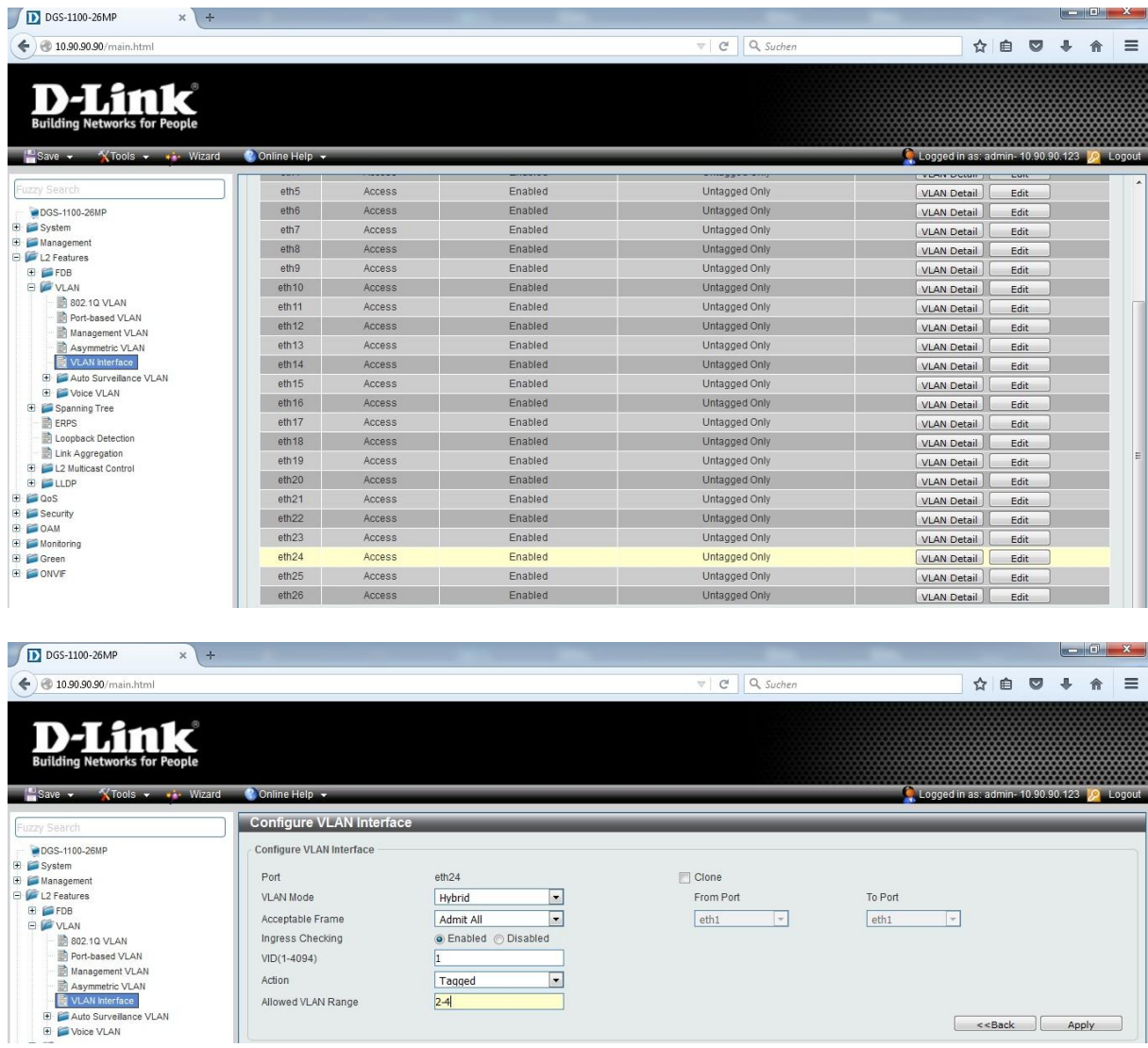

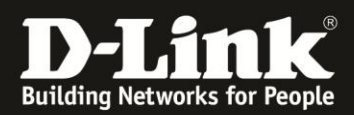

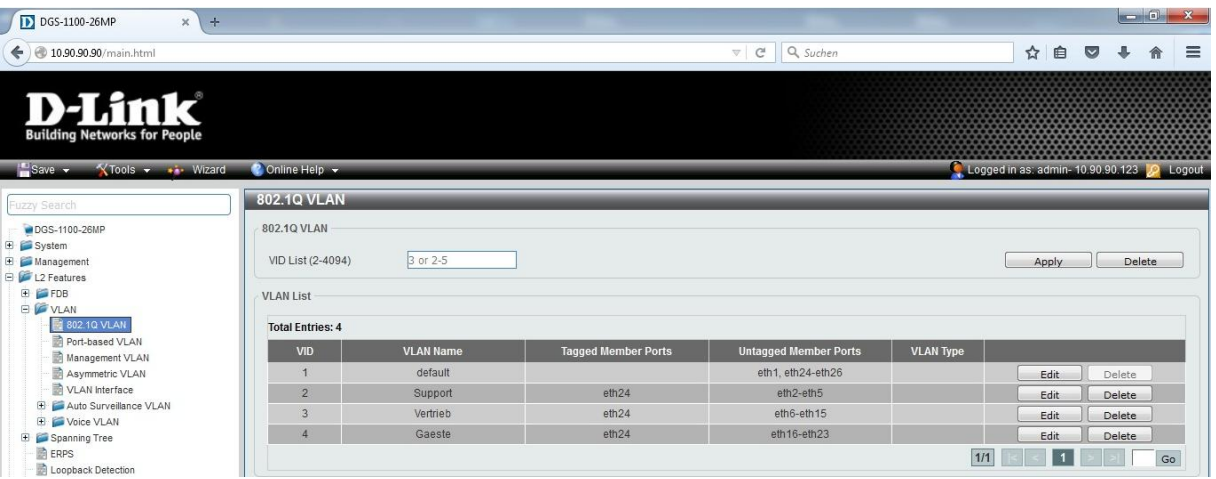

4.) Um die durchgeführten Einstellungen auch nach einem Reboot beizubehalten, klicken Sie bitte in der linken Navigationsleiste auf "Save" und in diesem Untermenü auf "Save Configuration" bestätigen Sie mit dem Button "Apply":

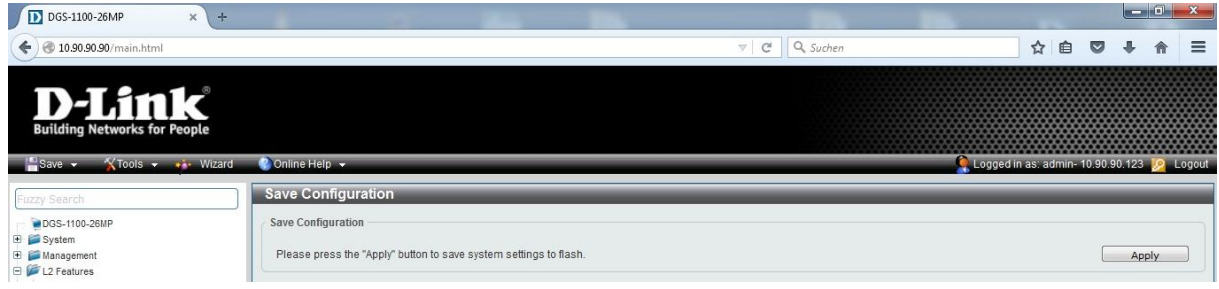

5.) Ihre VLAN Konfiguration ist nun erfolgreich eingerichtet. Sie haben drei voneinander unabhängige Netze geschaffen, welche über 1 Leitung zwischen z. B. 2 Gebäuden Daten übertragen können.